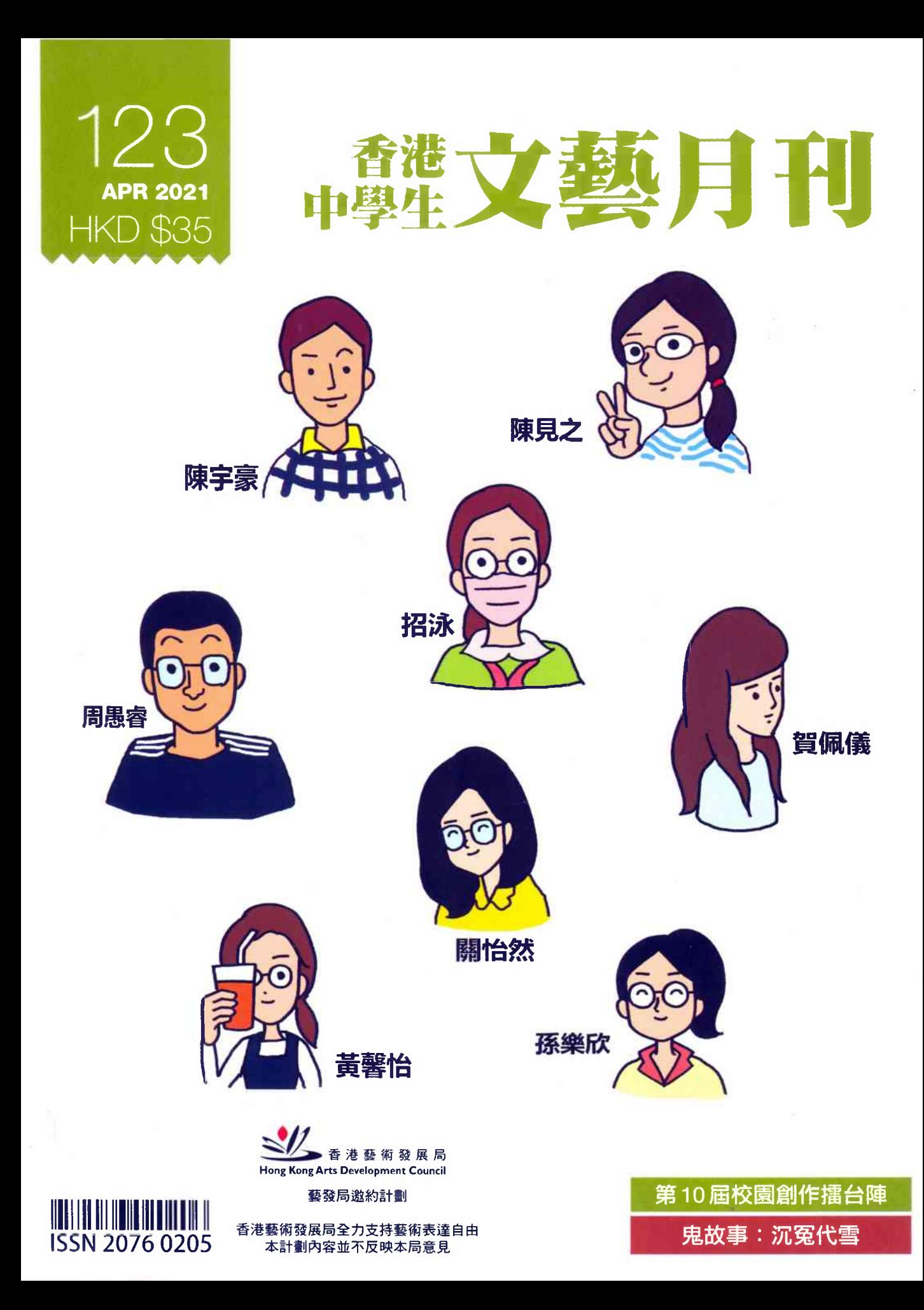

∩届校園創作擂台陣

冠軍·得獎作品〈偷香〉 從賺稿費到橘冠

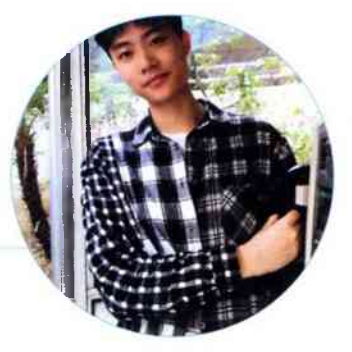

陳宇豪·文理書院(九龍)・中四

大家好,我叫陳宇豪,筆名是立青。非常榮幸獲得此獎。首先要感謝文藝月 刊提供了一個那麼好的文學平臺,讓每一位作家可以在這裡發表作品,亦感謝評委 們對我作品的賞識。另外,我亦要感謝文理書院(九龍)的老師們,經常鼓勵及給 我寶貴的意見,大大提升我在文創上的水平。最後要感謝的是我家人的教導和支 持,給我有信心面對各種挑戰。多謝您們!

曾記得初投稿時,我是抱着賺稿費的心態,很多時候都是寫完即交。後來, 人長大了,見識了更多的好作品,才知道作文是需要精雕細琢的,要像對待藝術品 一樣,才可產出好作品。

對於狺篇文,其題材主要是我童年時頑皮的回憶,小學時候經常和同學在舊 式公屋玩耍,有時候普通的遊戲玩厭了,便會提出各種新趣的玩法。就如文中所提 到的偷香,也是當時和朋友一起玩的遊戲之一。之所以偷香,可能是因為香這東西 很特别,它可以慢慢點燃紙巾,又可以模仿鬼片裏驅魔的操作,所以會讓幼年的孩 子覺得新奇有趣。但我們每次偷完香後都會有不同程度的報應,這也是我和朋友們 不再偷香的原因,哈哈!

在寫這篇文時,因為對童年時的環境已經很模糊,所以便舊地重遊,重新去 感受當年的情景,還有在作文那幾天,前所未有地仔細觀看母親上香的動作,讓我 可以更細緻地描寫出整篇作文。這篇文可得獎令我感到十分驚訝。在這再次感謝評 委們對文章的欣賞,謝謝。

最後希望對作文有興趣的朋友們,多多用五官感受這個世界,用文字描寫出 世界的美惡。多謝!

第10届校園創作擂台陣

## 第十屆「校園創作擂台陣」入選作品

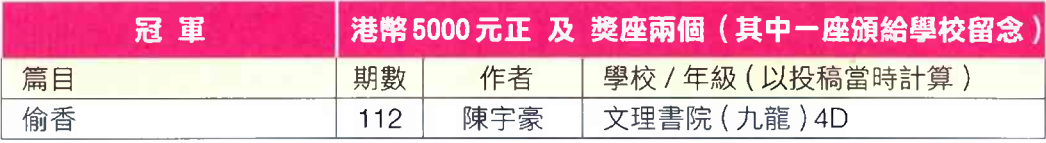

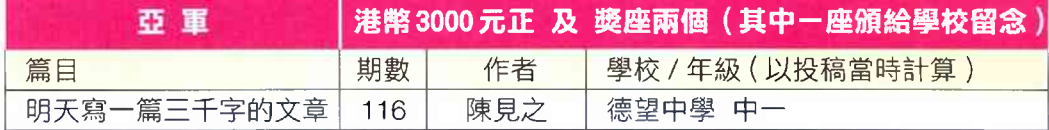

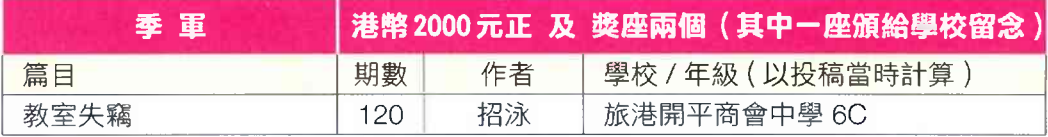

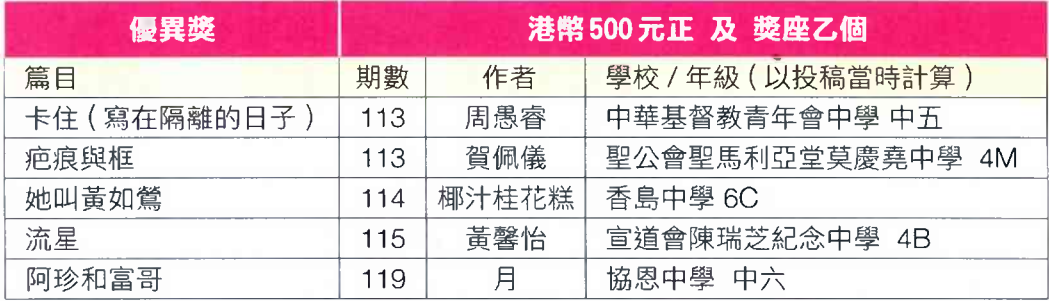

冠軍 偷香

|煉字豪・文理書院( 丸壺 )・4D

隔著布簾,對門的小孩哭鬧著,聽著聲音像是瓶瓶罐罐跌碎在地上,果不其 然他媽媽開始打罵他了,隨即傳來哭吼聲。我把鑰匙放進匙孔裏,轉動。進門後, 拿出櫃子裏的相簿。打開皮革相簿傳來一股清香味,類似茉莉花混合檸檬酸,相片 在裏面呆久了,似乎會慢慢散出那氣息。我把新學期的班照放進夾雜著許多回憶的 相簿裏,手指輕翻著相頁,由童年的苦瓜臉翻到現在的笑臉,像是最早的動畫片一 樣,由多張畫圖拼切成靈動的情節。廚房內的水沸騰了,傳來陣陣苦澀的中藥味, 這味道我已經相當熟悉,共同相處有六年多了。我走進廚房把火關掉,隔着濕毛巾 拿起陶瓷煲,雙手傾斜倒藥入碗裏,再把保鮮紙黏在碗邊,放入冰箱內。

得獎作品

中午的陽光像是翻開了的魚肚一樣,白得令人覺得不安。母親坐在陽臺的搖 椅上曬著太陽,睡着了,手持竹編扇掉在地上。她像是癱瘓似的,嘴張得很大,頭 後挨在椅背,雙手垂在椅子兩邊,腿也邁得很開,可以説是既沒有坐姿,也沒有睡 姿。我把毯子輕輕蓋在她身上,撿起竹編扇子,再拉上窗簾。我站在一旁看著母 親,睡覺時仍在微笑,苦了大半輩子,夢裏開心也許是一種福氣吧。

半個時辰過後,母親醒來了。她用沙啞的聲音呼喚著我的小名,我放下切水 果的刀,擦過手,回應母親:「媽,怎 啦?」母親疲憊的聲音回答:「今天初一, 要給門神老爺上上香。」我敷衍道:「昨天你才上了啊,今天又上啊?」我繼續切 著蘋果。這時母親提高聲綫,可能也帶著點憤怒的説:「昨天吃了飯,今天不用吃 嗎 ? 」我没有任何回答,拉開鐵門,用火機點上三炷香,左手手指貼著右手手指, 拇指固定香的尾處,四十度低頭彎腰,然後插在小香爐中。「嗯,門神老爺,保佑 我們家身體健康,母親可以早日康復。您大人不計小人過,以往有什 我得罪過您

老人家的,請原諒。我已經長大了,不會再犯錯了,保佑保佑。」

1∩届校園創作擂台陣

不到三分鐘的時間,母親又睡着了。我回到屋內拿出貢品,擺放在燭臺旁。 身處煙香繚繞,我凝視著門神牌,想起自己曾經的偷香行為。偷香是從十歲時開 始,那時候我和母親住在公屋裏,就是我現在住的地方。

書面定格在七歲。我剃了不合潮流的光頭,穿著短袖,貼著牆面,偷偷摸摸 走到別人家的門前。我蹲在門前,頭伸到門縫處,觀察著鄰居的動靜。確保安全 後,轉向土地神的住處。盜者有禮,我會向神仙問好後再行動。盜者自有原則,我 只偷香,不偷貢品。我不貪心,偷香我只偷一炷燃燒的香。我熟練地偷了鄰居的 香,像猴子偷桃般,快而準。我安靜地坐在走廊的一個角落,看著香的燃燒,火星 由上到下行走著,經過的地方化為灰垢,像記憶般可消失,可存在。香的燃盡讓我 很放鬆,像是把頭塞進被子裏,幾分鐘後把頭伸出來的感覺。香完全熄滅後,我敲 了敲木門,我知道母親又把自己困在屋子,裏面發出嘈雜的吼叫,胡言亂語。我在 門口點燃另外一炷香,靜靜地等待母親的安靜。

終於在八歲的那天,報應來了。我像往常那樣去偷香,向土地老爺説了幾句 好話,便開始動手。我小心翼翼地把香從香臺裏抽出,把香尾端的土吹去,然後再 抽去另外一根香。就在此時,我的手背不小心碰到了蠟燭,整根沒插穩的蠟燭跌落 在我的手臂上,滾燙的蠟油粘着皮膚,像是一大片的血液從皮膚毛孔溢出。我不懂 大叫,也不懂呻吟,只是咬緊嘴唇,手掌貼著傷囗,落荒逃回家。我關上厠所門, 撕掉乾枯在皮膚上的蠟塊,可能痛楚過去了,這時候我已經不覺得疼。我的手在 抖,被燙傷的位置像血泊一樣,紅斑規律地集中在一起。我咬著舌頭,來到廚房, 嘴裏發出嘶嘶聲:「媽,我被燙傷了。」母親放下工作,單膝跪下,摸遍我的身體, 衣服翻開後又翻開,「你身上傷口那 多,傷口哪裏來的?」 我囁嚅回應:「 你醉酒 時打的。」母親沒有作聲,默默帶我去醫院了。

包著綳帶的我躺在床上,目光凝結在母親身上。她從櫃子裏拿出酒瓶,是威 士忌,拔開木塞子,聞了許久。我急忙起身,走到母親面前,「我出去一下,可以 嗎 ? - 母親面無表情,垂下眼簾,點了點頭。我跑了出去,關上木門和鐵閘。蹲在 門外,我隨手拿出口袋裏的斷香,點燃它,捂在心口前,看著一點紅光慢慢枯萎, 它治療我那時刻緊張跳動的心,令我得到短暫的舒緩。母親打開鐵閘,雙手抱著許 多酒瓶子,一個個摔進公共垃圾桶裏,最後像是對垃圾桶説了幾句話,就牽著我進 屋。

得獎作品

酒瓶絕跡了,我也不再偷香了。母親不知何時開始供奉門神,初一、十五母 親會牽著我在門前鞠躬,似平母親所許的願都是關於我還有她那秘密的誓言。我為 門神上香,擺貢品,許願還不忘道歉。鏡頭回到現在,回想得也差不多了。我進入 屋內,打開冰箱,把中藥拿出來,叫醒熟睡的母親。我托著母親的下巴,用勺子喂 她,一小囗一小囗,最後往她嘴裏遞上冰糖。

母親那渾濁的眼睛看著我,是溫柔而滄桑,以沙啞的聲音問我:「孩子,點香 了嗎?」

## 黄怡評語

〈偷香〉:這是在今屆入圍作品中表現最完整成熟的一篇,作者在不長的篇幅中鮮 明地描寫了「我」和母親的關係與兩人各自的轉變,透出「我」以偷香、躲避應對 童年時母親的酗酒,後來母親發現自己傷害了「我」而戒酒等情節,語調不慍不 火,恰到好處。結局「我」在餵完母親吃中藥後往她嘴裡遞上冰糖,是很精彩的一 筆,顯現出「我」在一切過後仍對母親抱有溫情與愛護,讓全文對二人關係的書寫 更加完整。

## 梁莉姿評語

〈偷香〉:從童年開展,詳寫「偷香」細節,以此暗示主角與母親關係,至成長後的 微妙轉折。對生活感的捕捉別具個人觀察,語感已趨成熟。描寫「偷香<sub>」</sub>過程細膩 而帶點耐人尋味 ―― 恰恰這點是我所喜歡的,含蓄節制,「偷香 , 遂成指涉家庭關 係,或個人內在狀態的意象,後又呼應結局。整篇處理起來相當利索,是評判們皆 相當欣賞而亮眼的一篇。